## **Generating random numbers**

## **Code**

*//somewhere in the init* orxMath\_InitRandom((orxS32)orxSystem\_GetRealTime()); *//a good seeding value*

This also will ensure your random values from your Data Config are also properly randomised. See also [[en:examples:spawners:spawning\_random\_objects|Spawning Random Objects]] as a practical example of using random values.

*//elsewhere, a random number between 1 and 100*  $orxFLOAT$  randomNumber =  $orxMath_GetRandomFloat(1, 100)$ ;

From: <https://www.orx-project.org/wiki/> - **Orx Learning**

Permanent link: **[https://www.orx-project.org/wiki/en/examples/maths/generating\\_random\\_numbers?rev=1573978721](https://www.orx-project.org/wiki/en/examples/maths/generating_random_numbers?rev=1573978721)**

Last update: **2019/11/17 08:18 (10 months ago)**

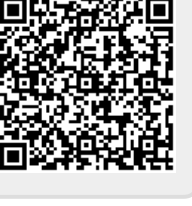